## Inhaltsverzeichnis

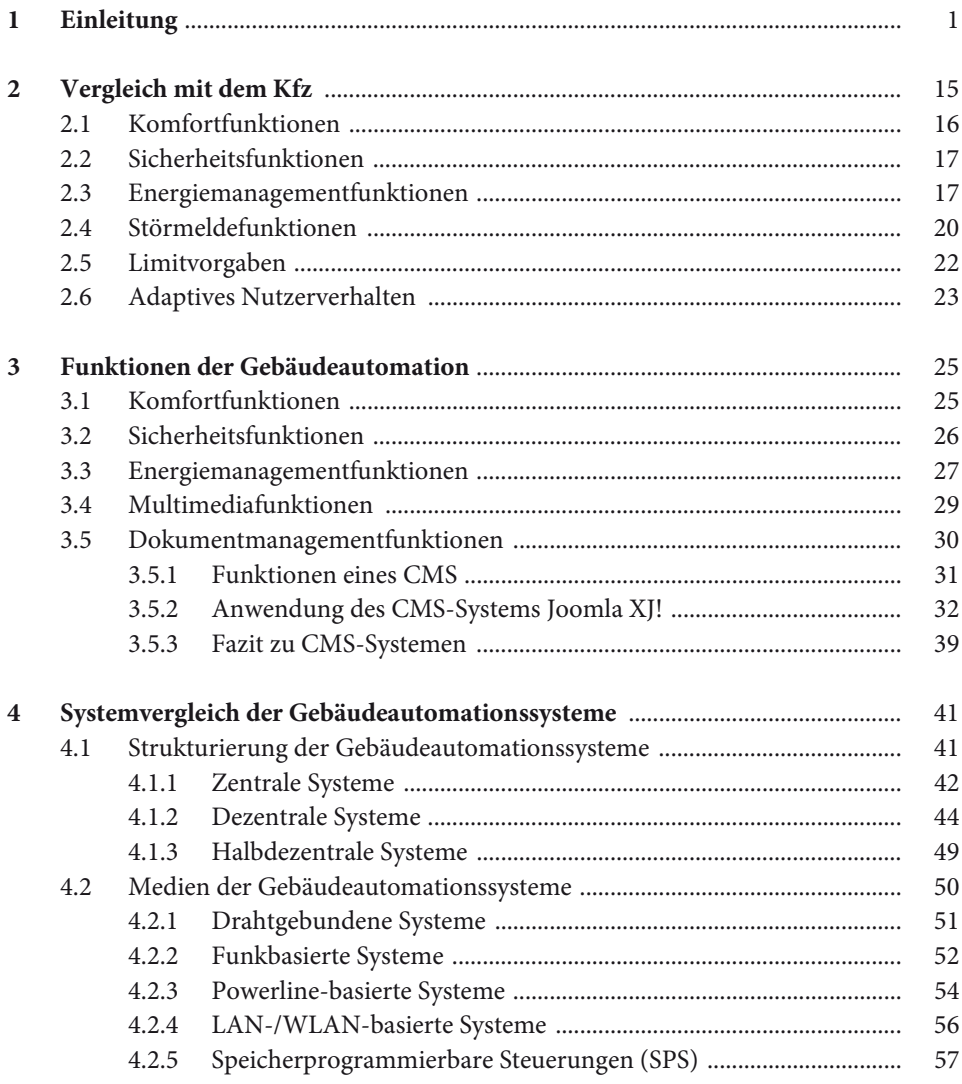

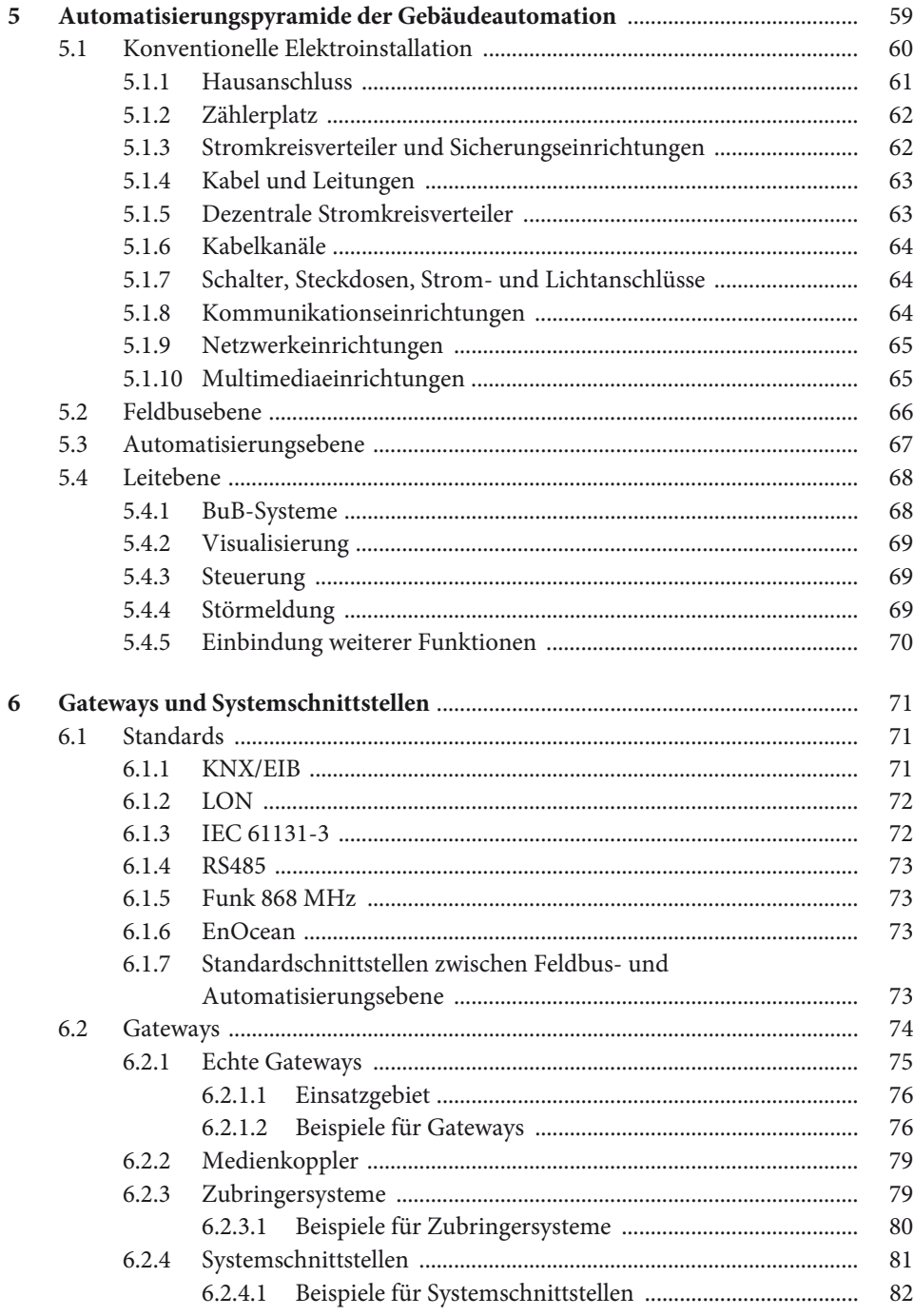

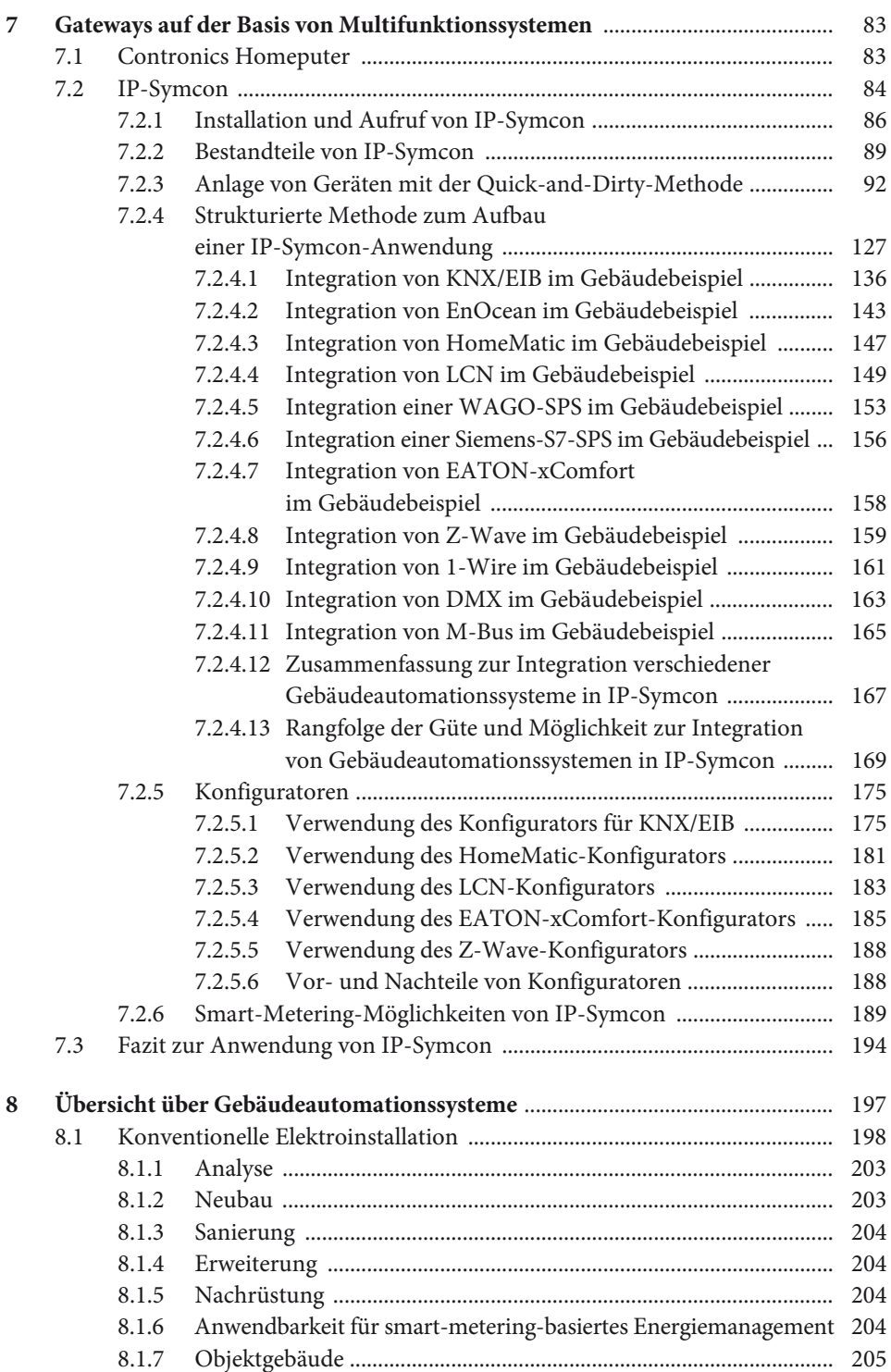

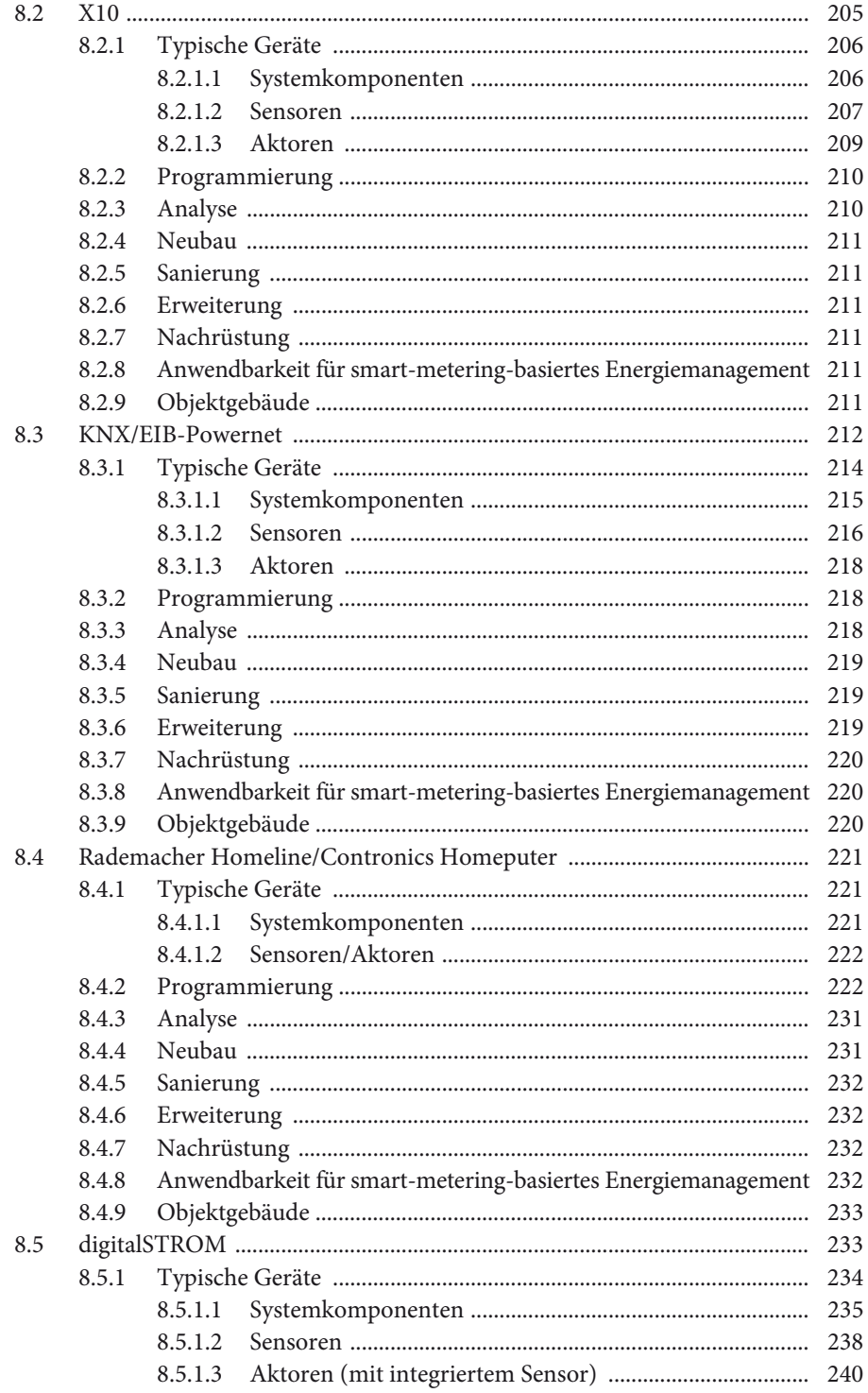

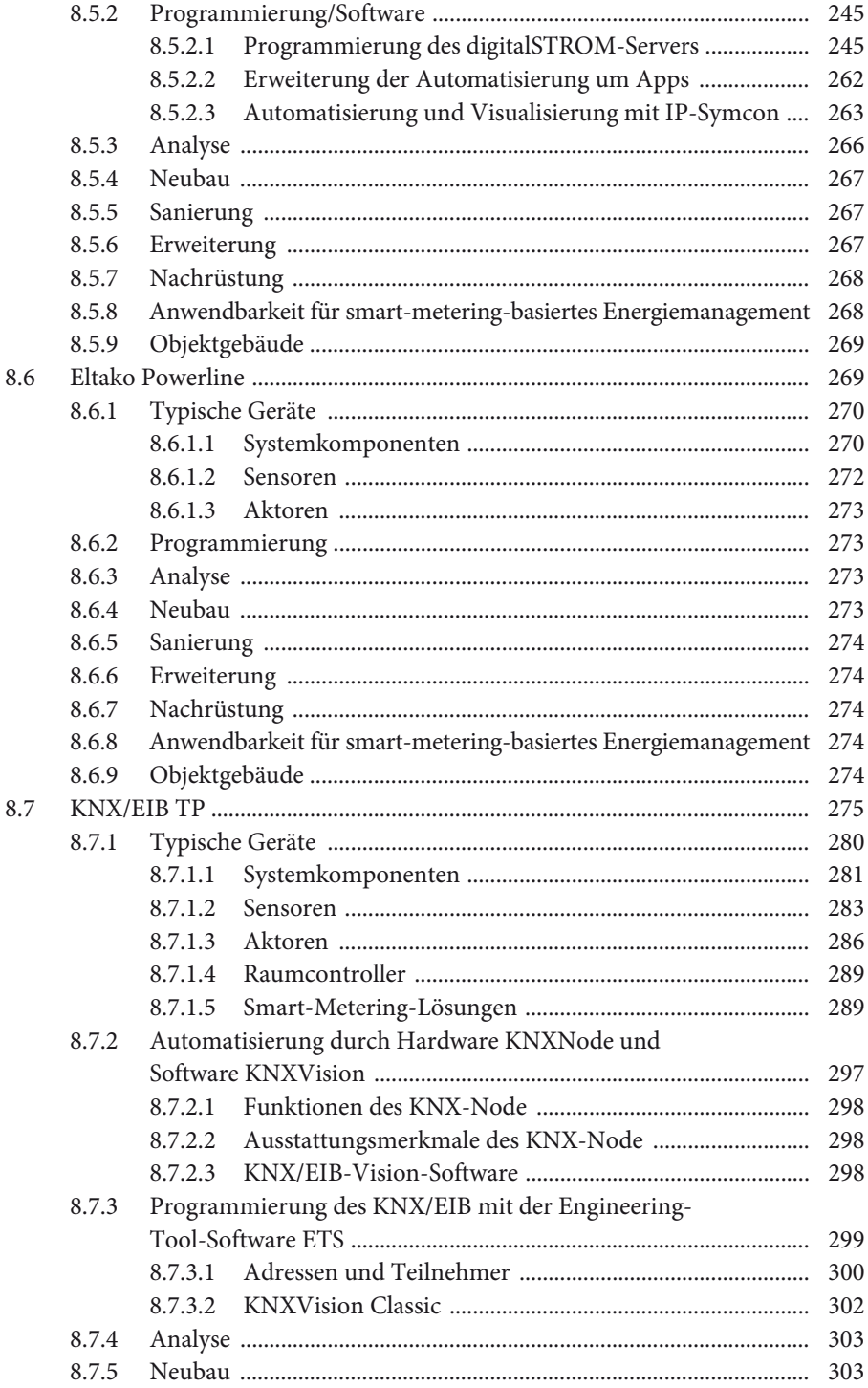

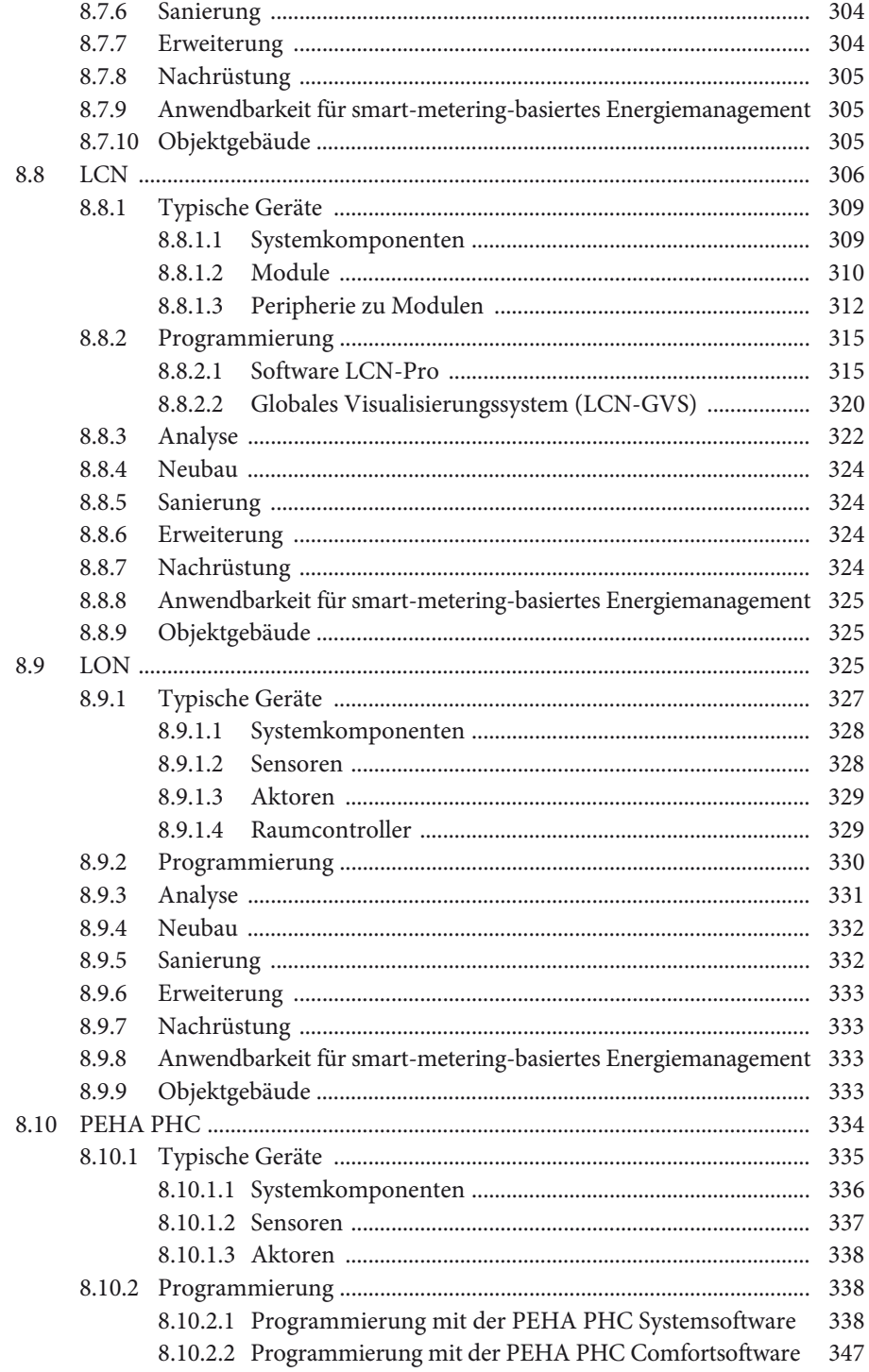

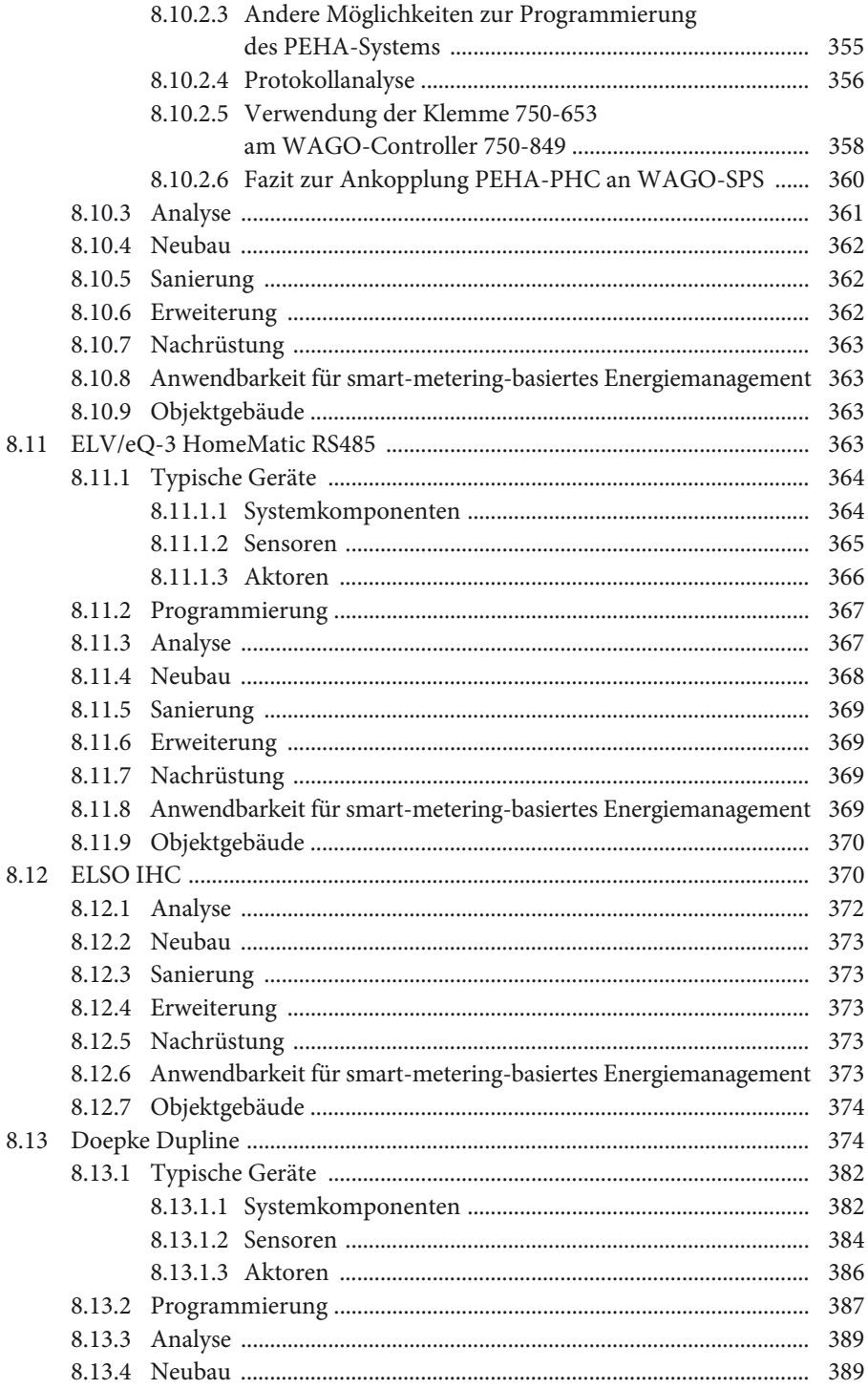

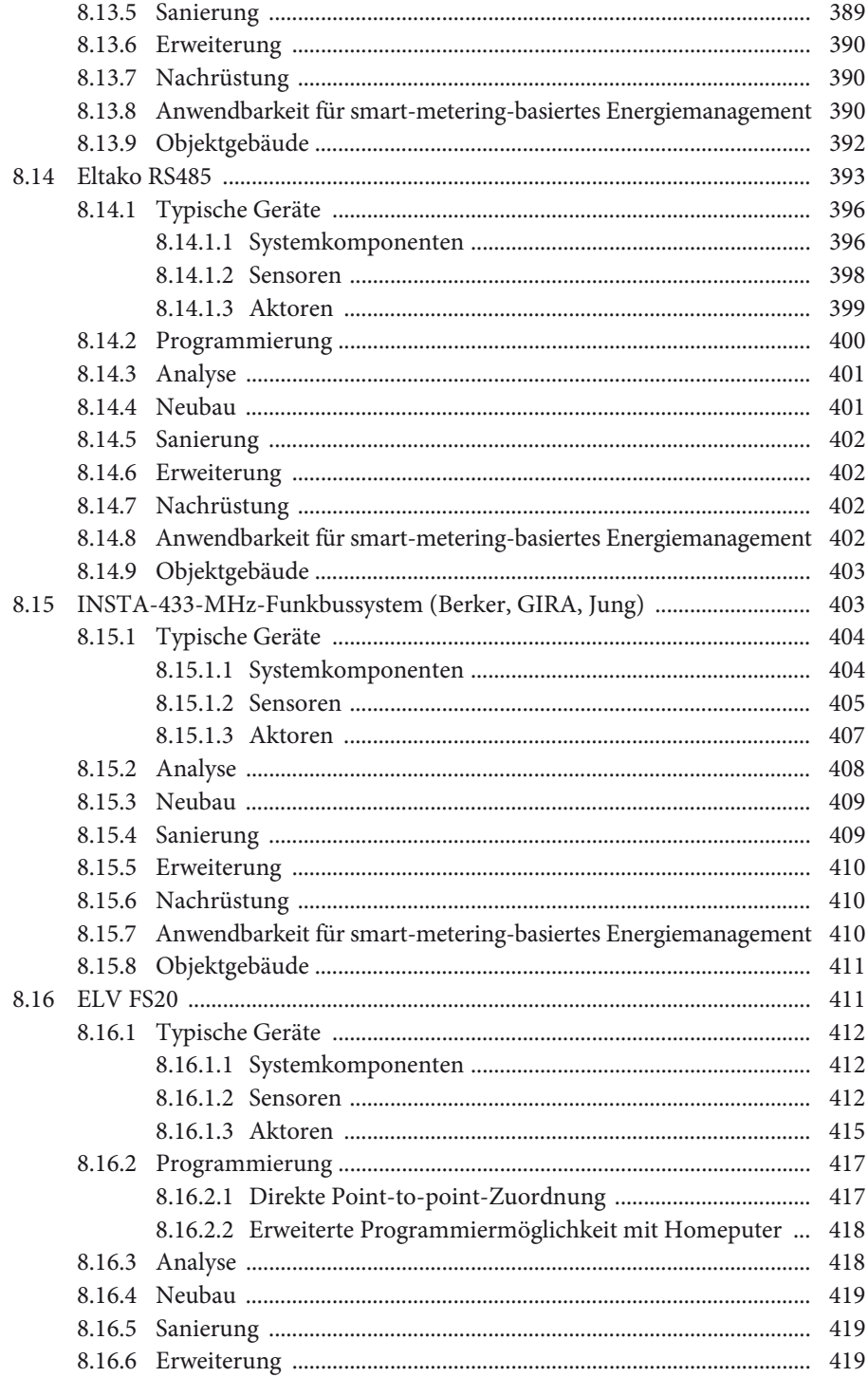

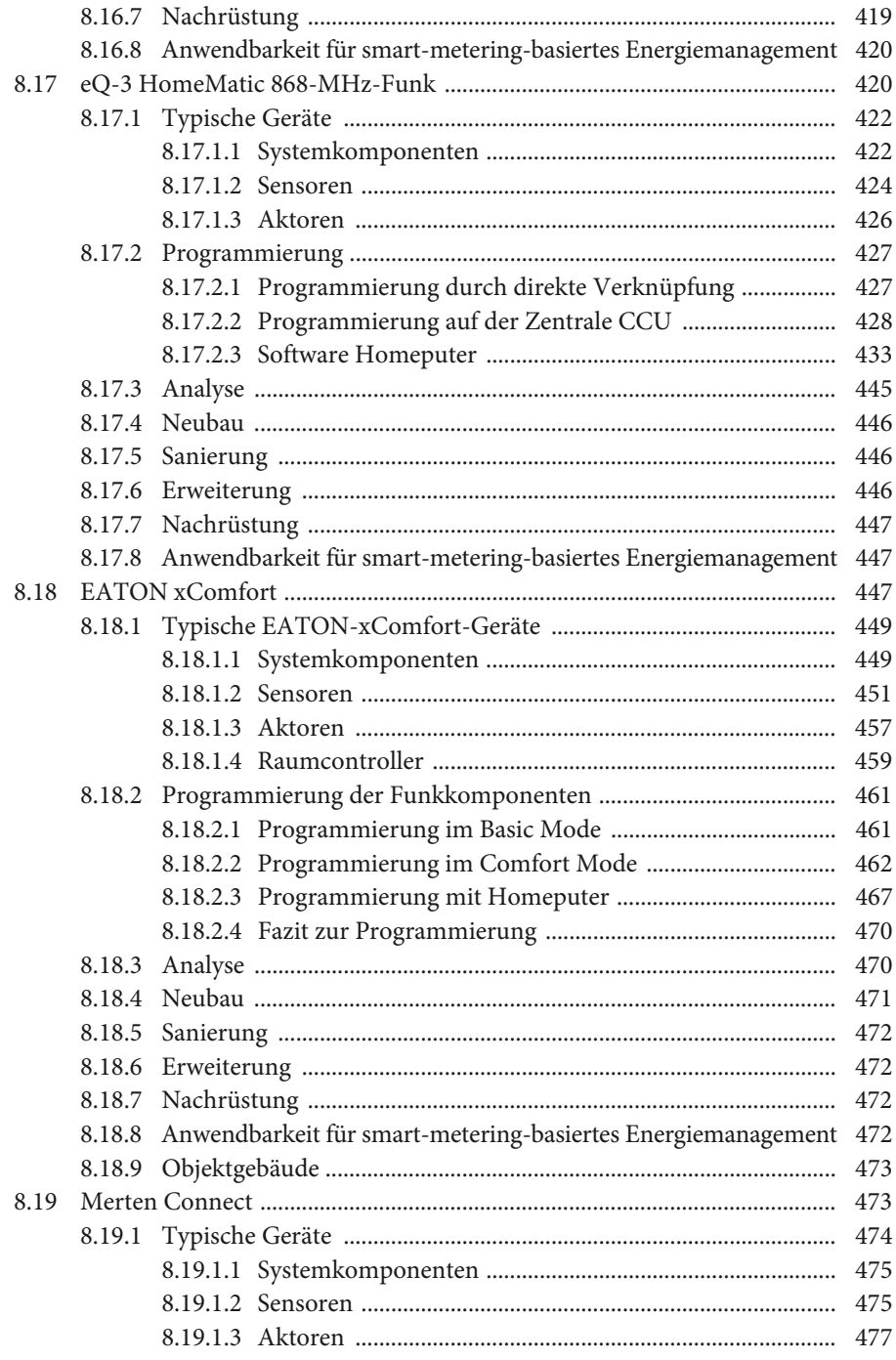

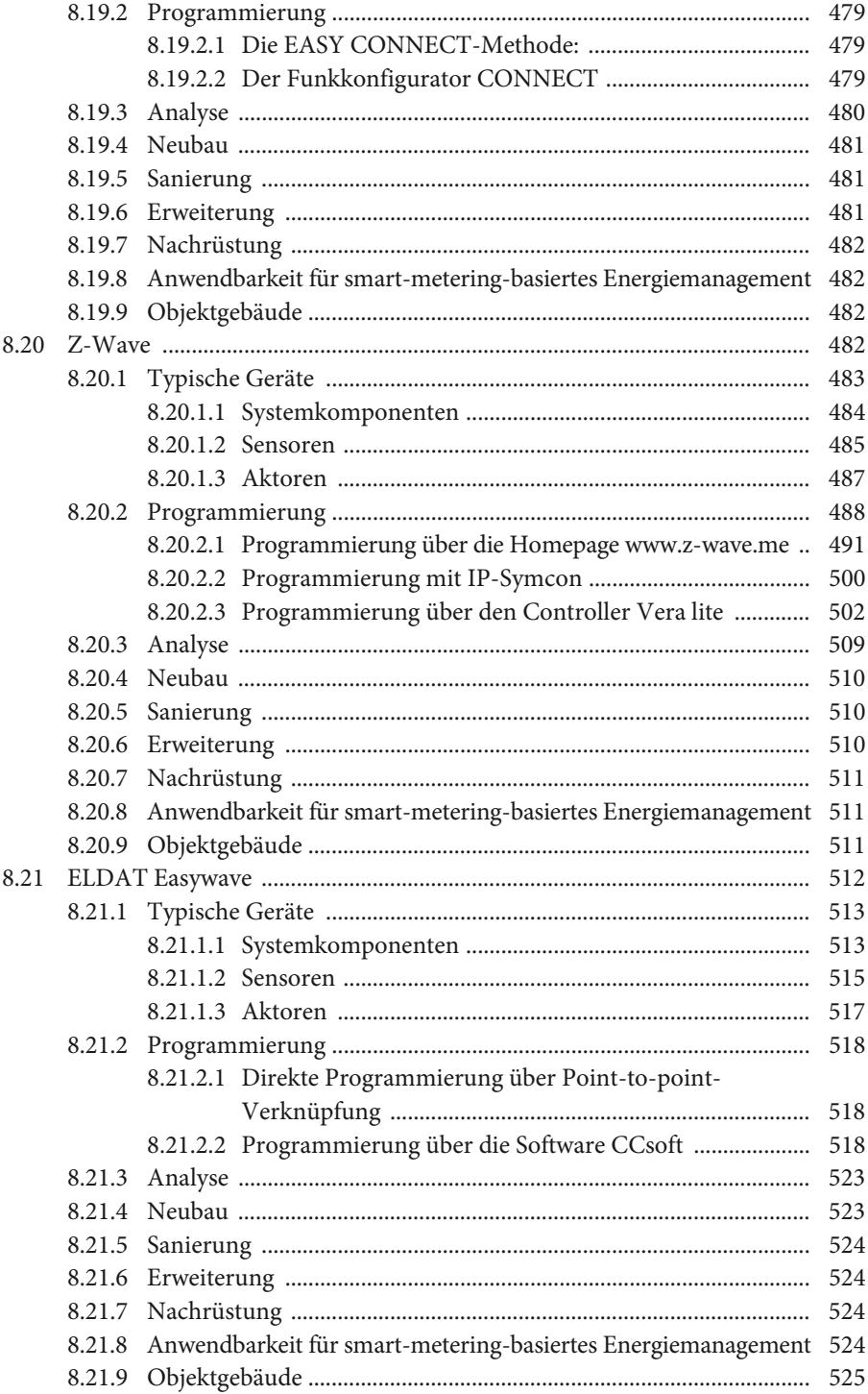

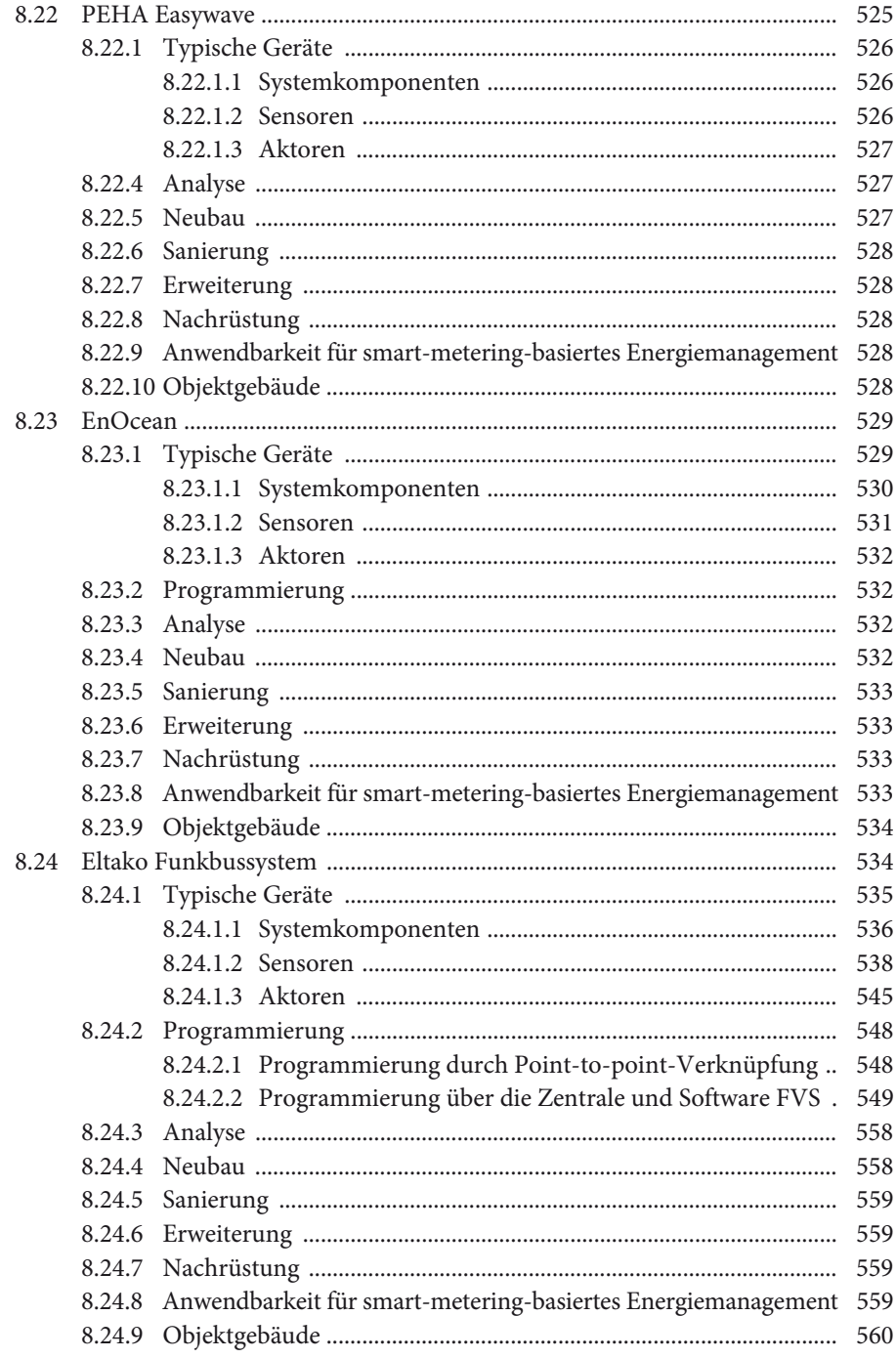

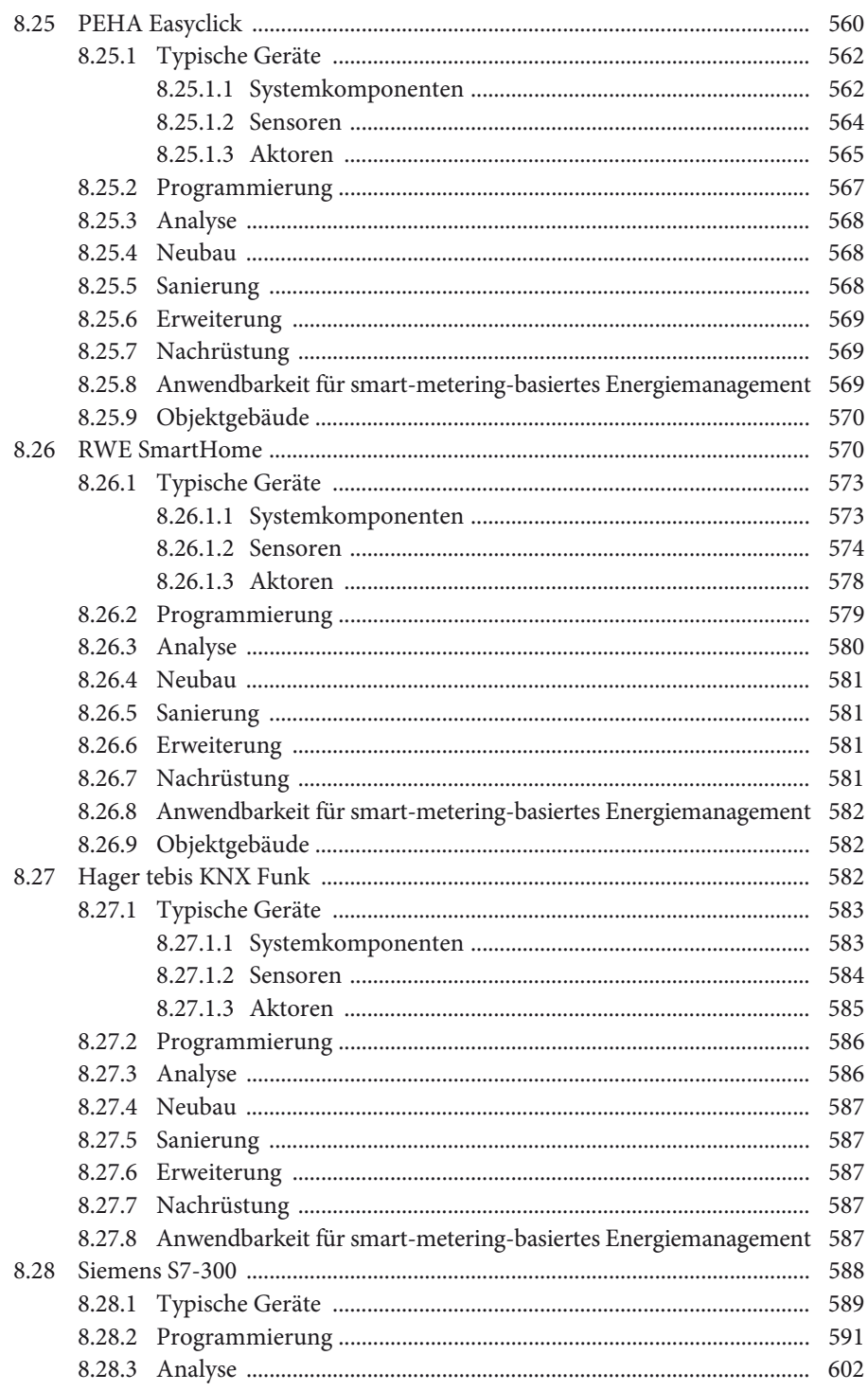

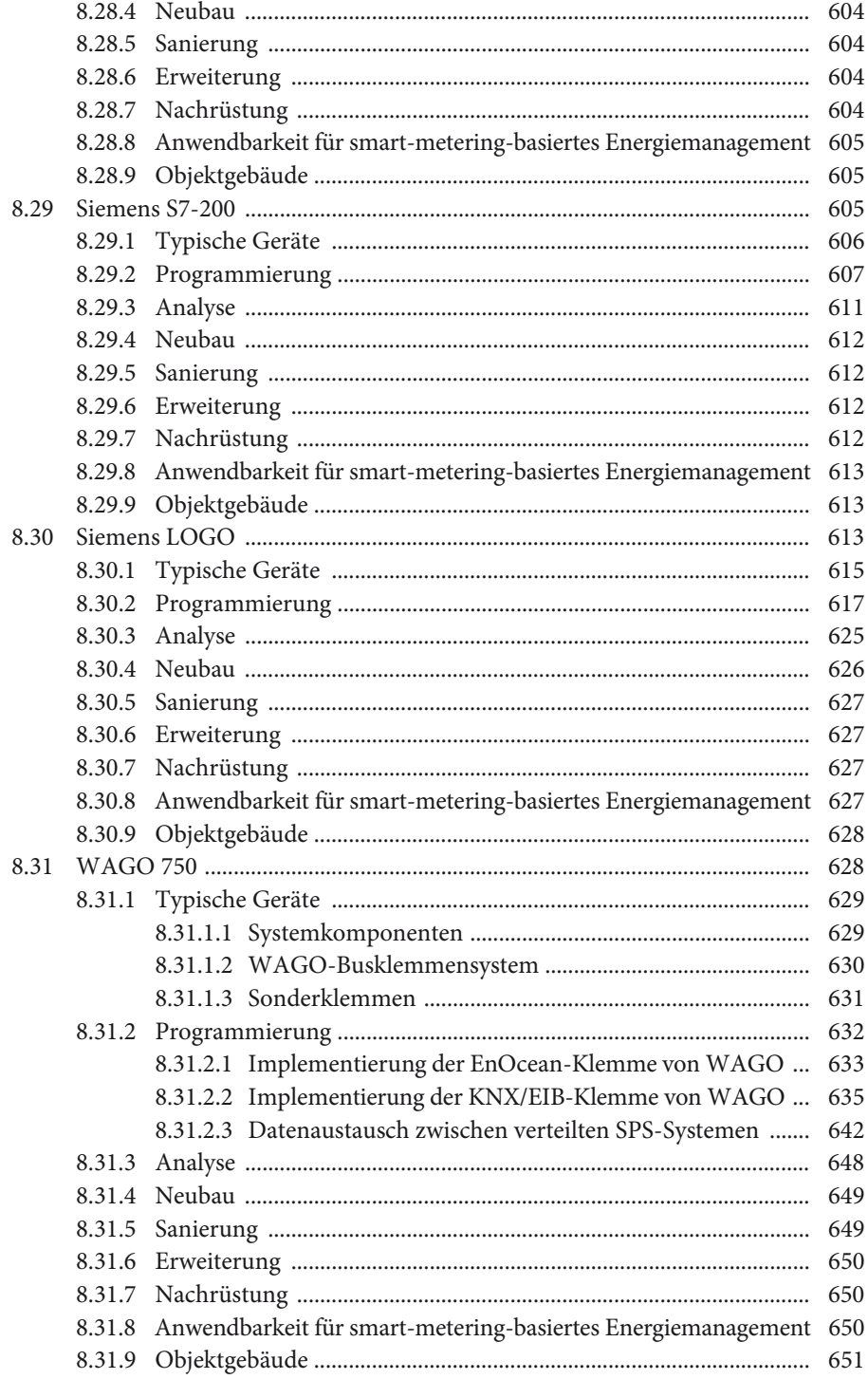

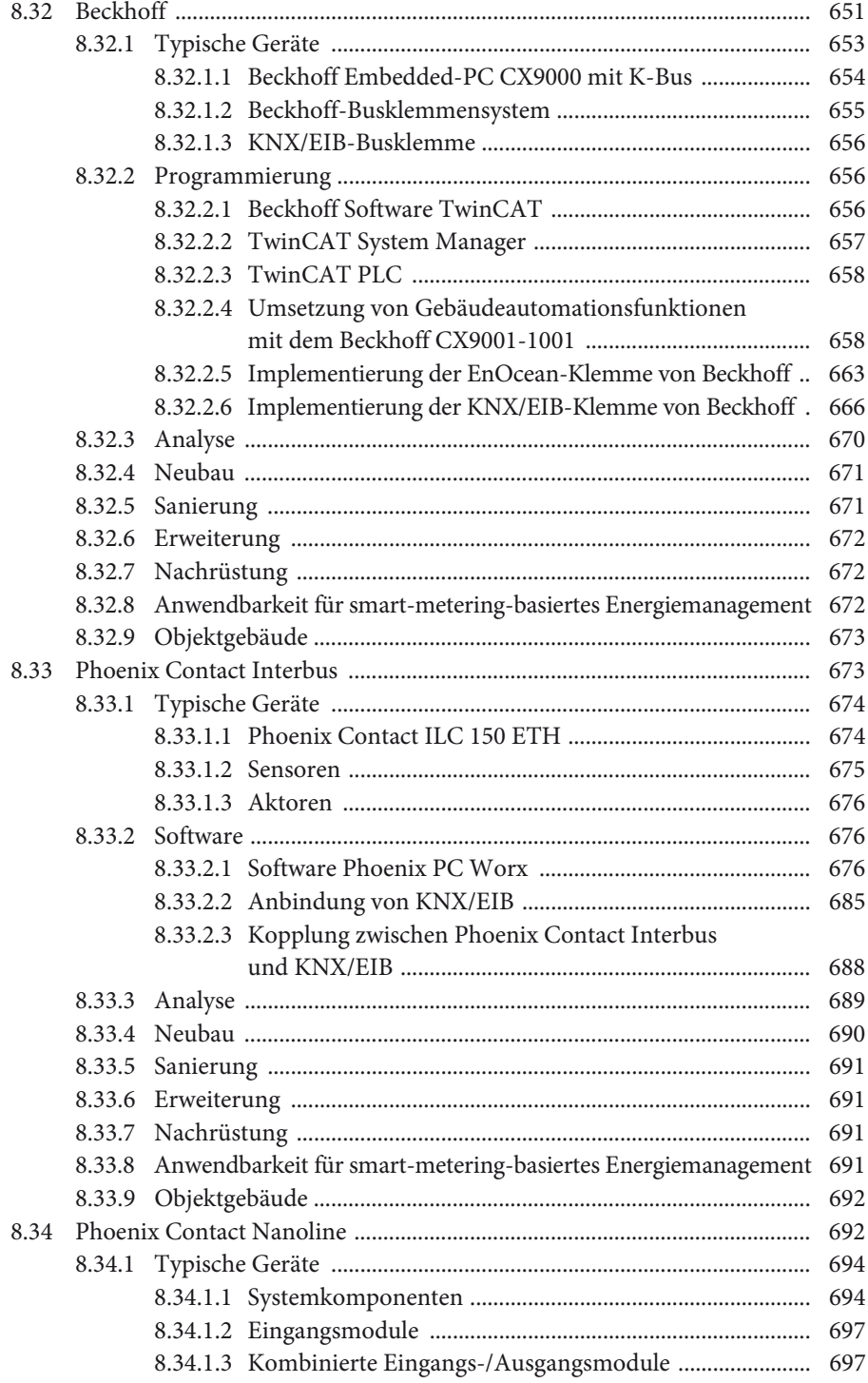

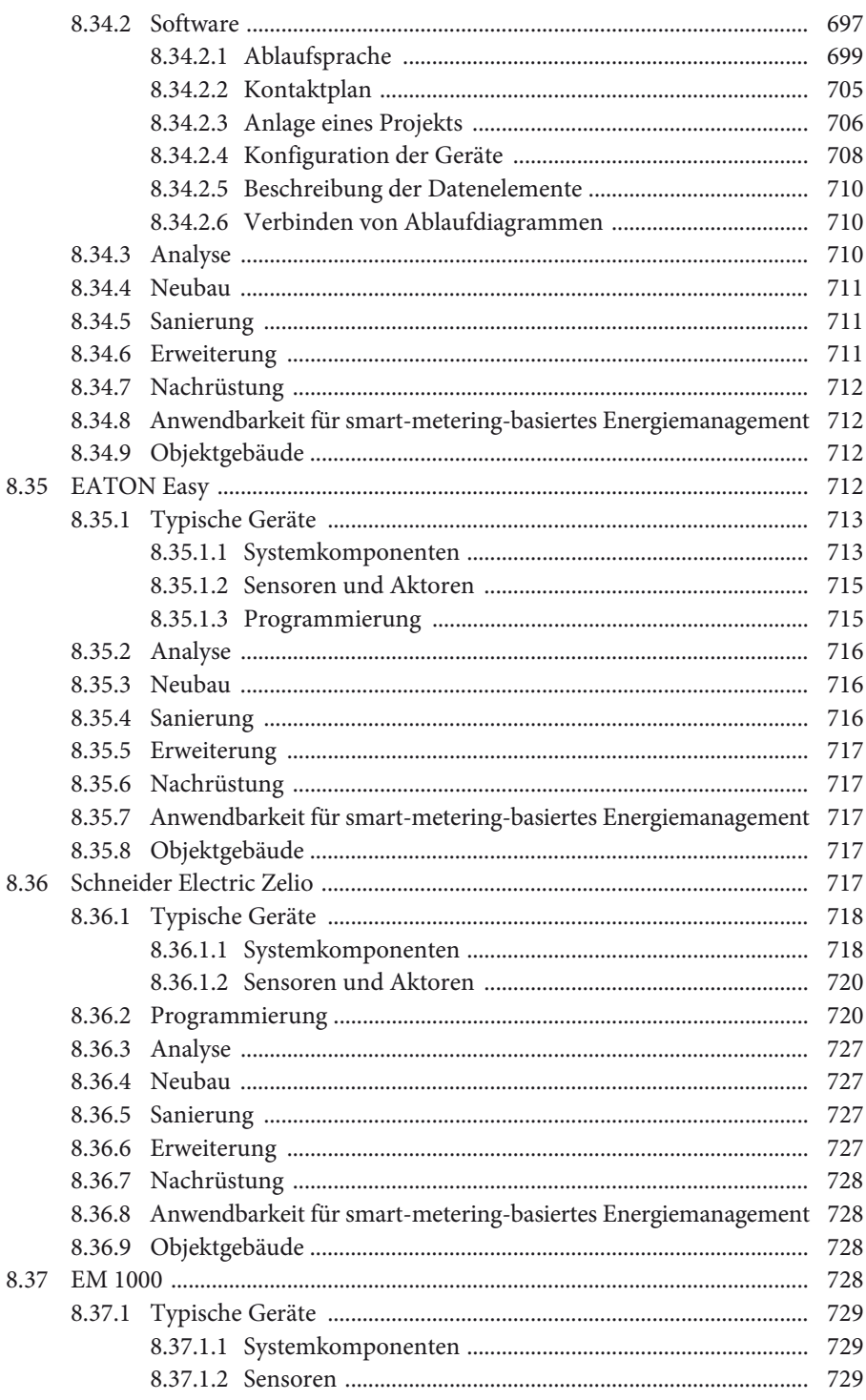

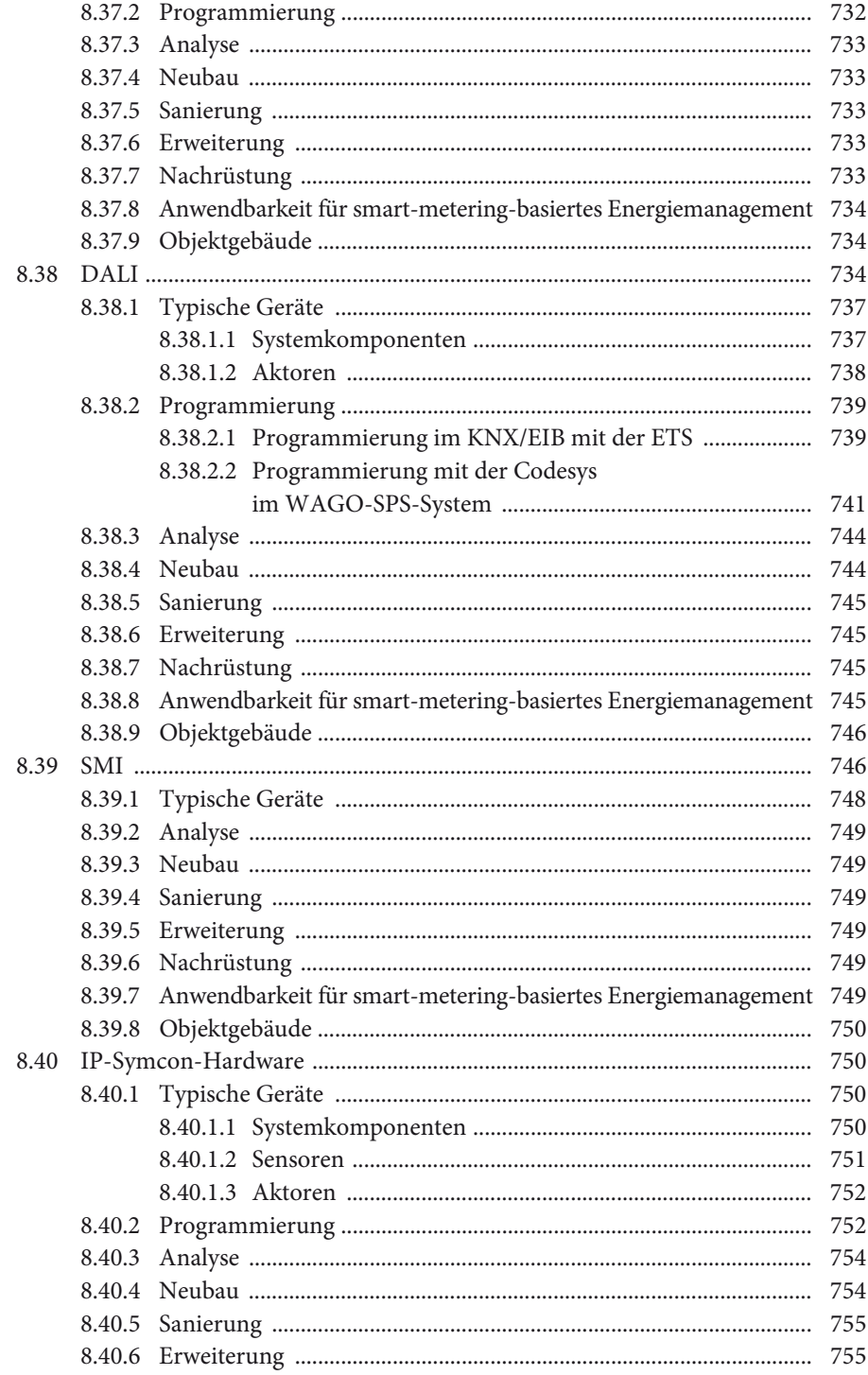

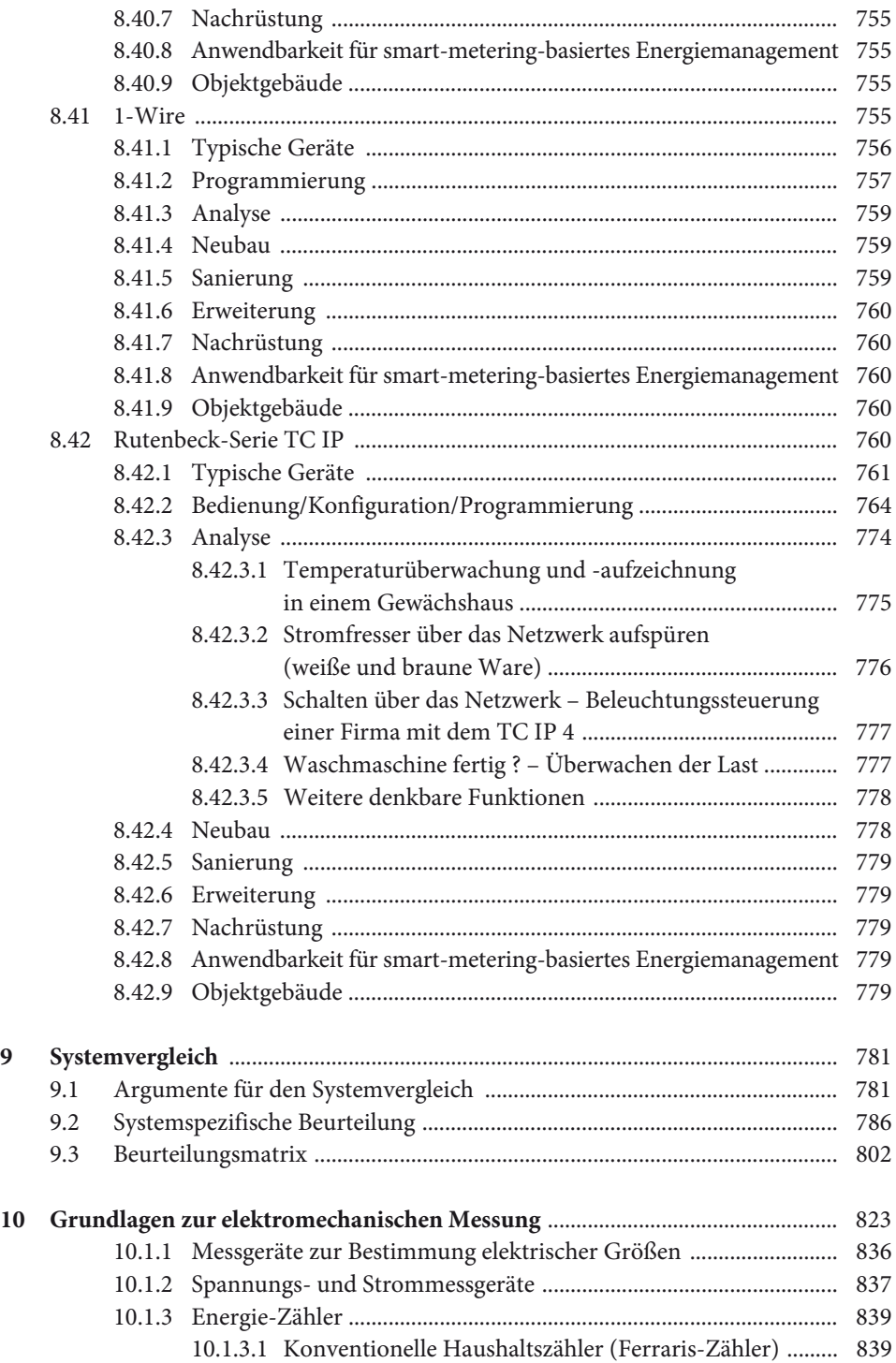

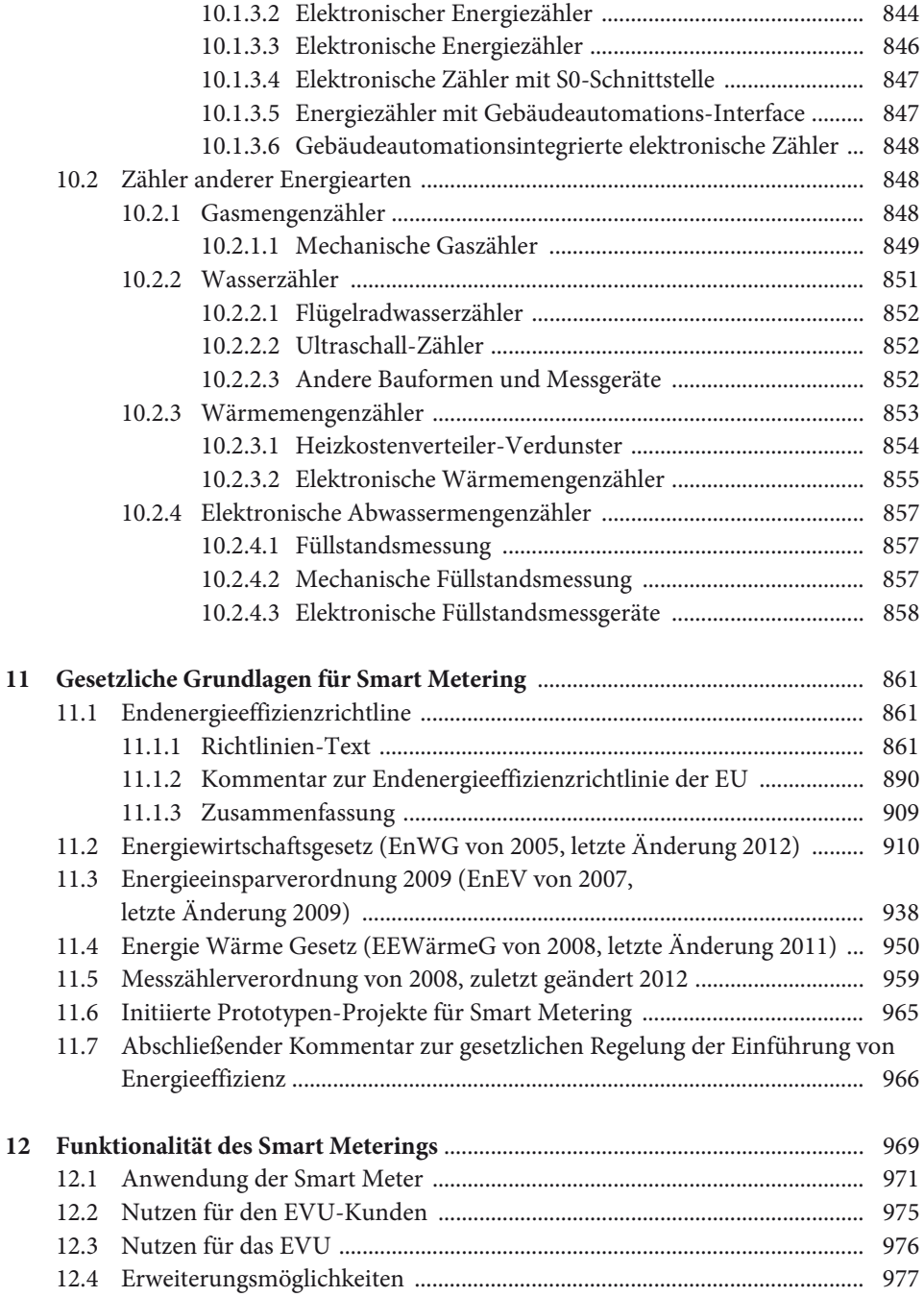

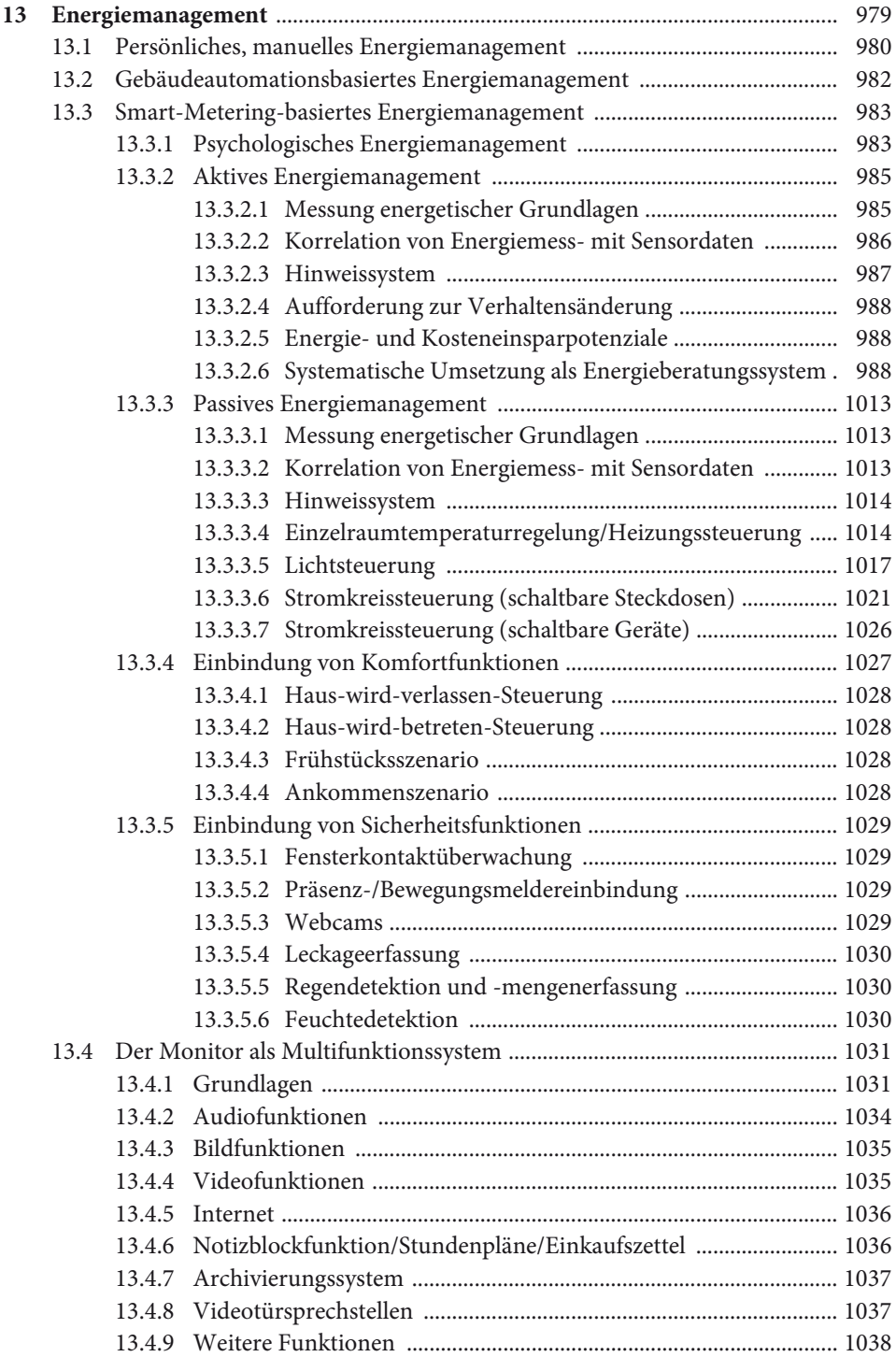

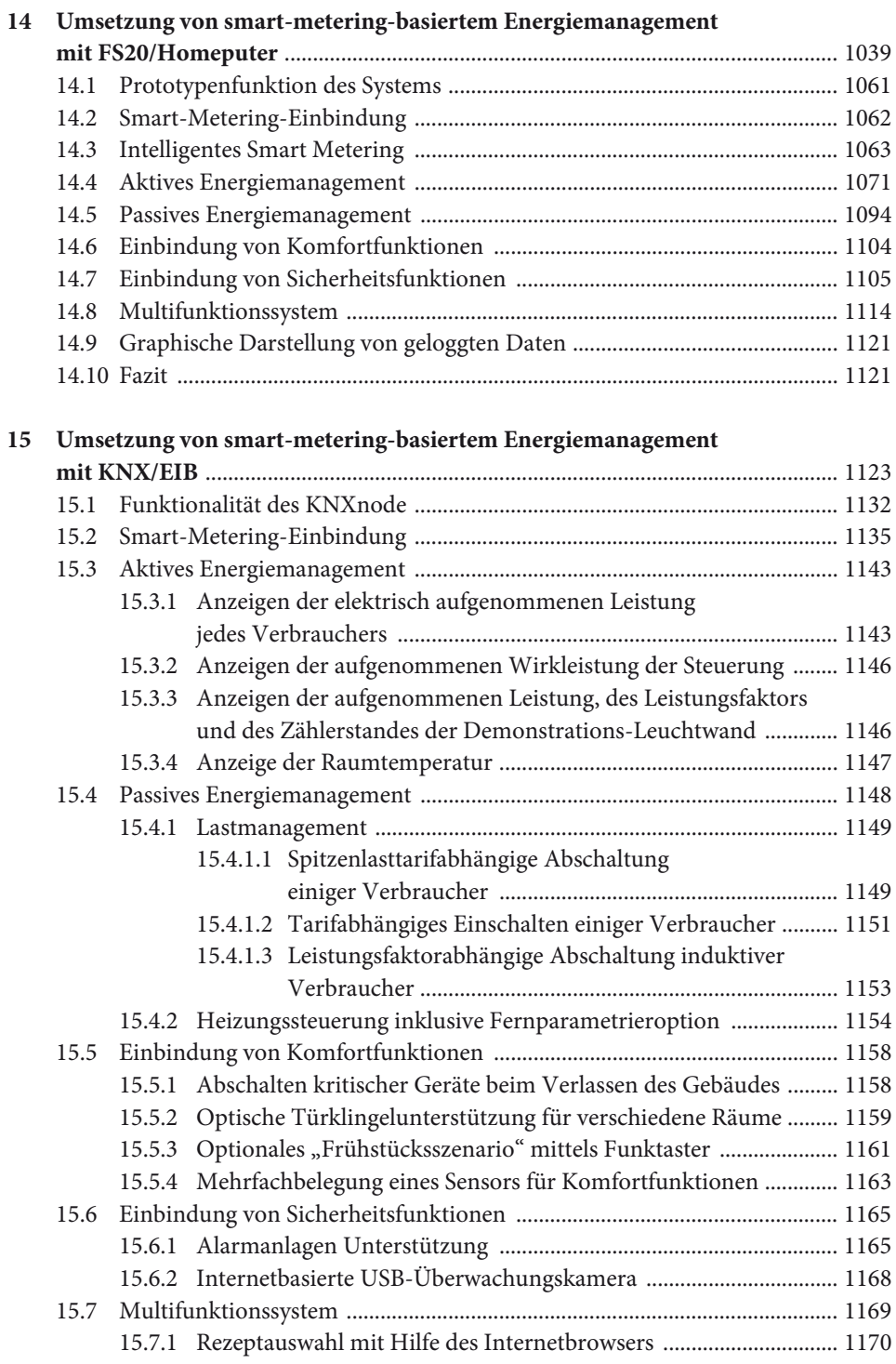

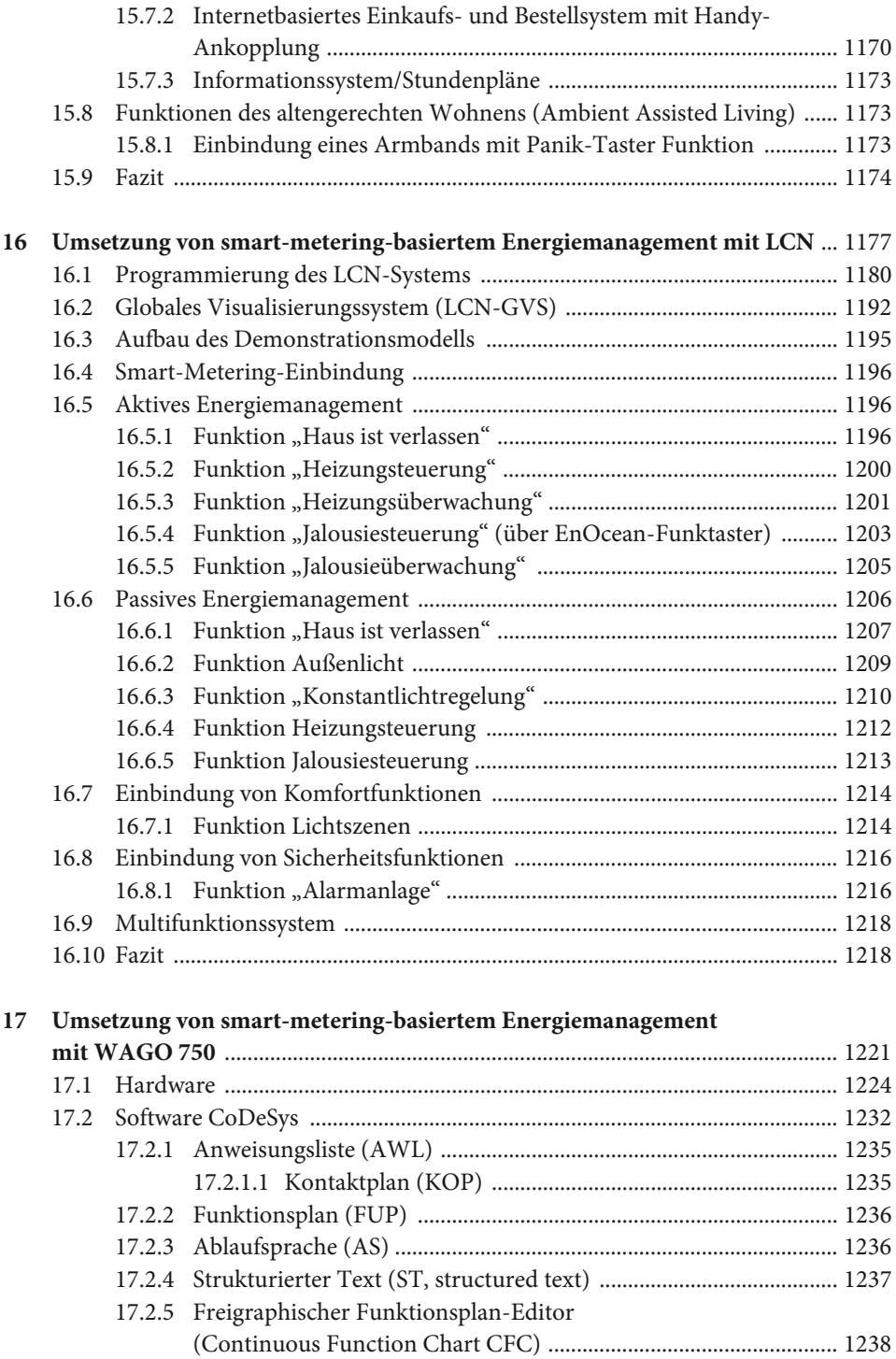

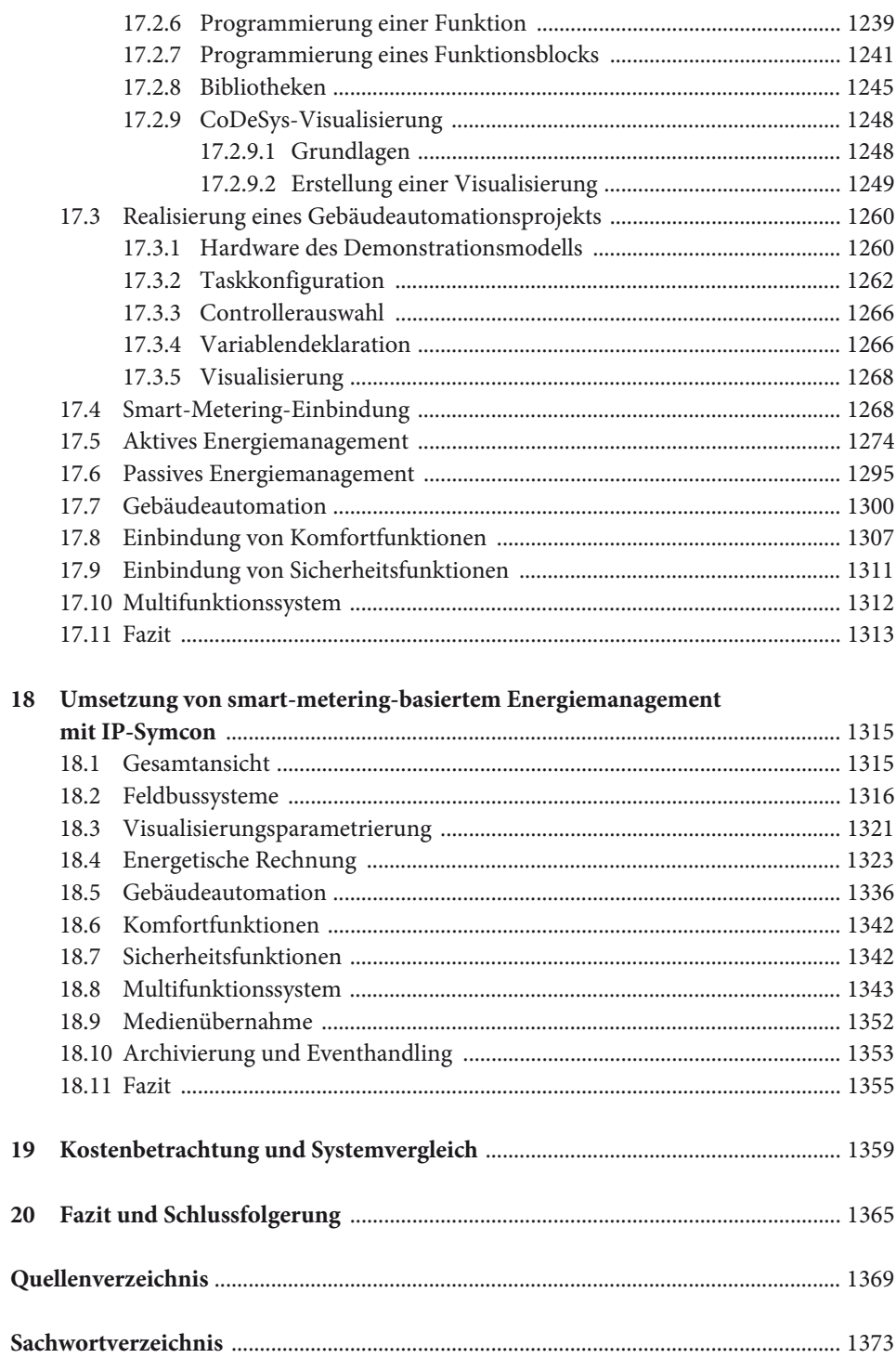